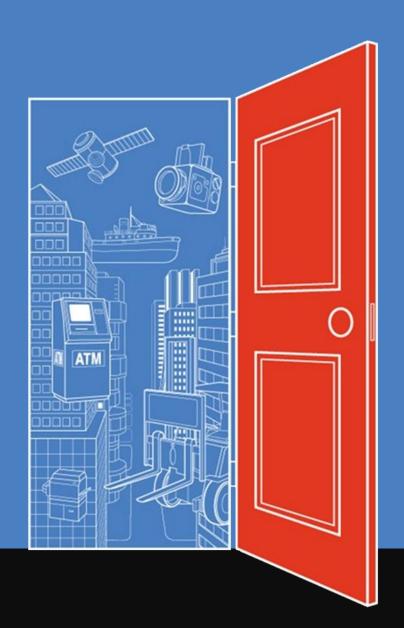

# Changi Airport Group E-Sourcing Module

User Manual for **Supplier** 

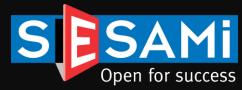

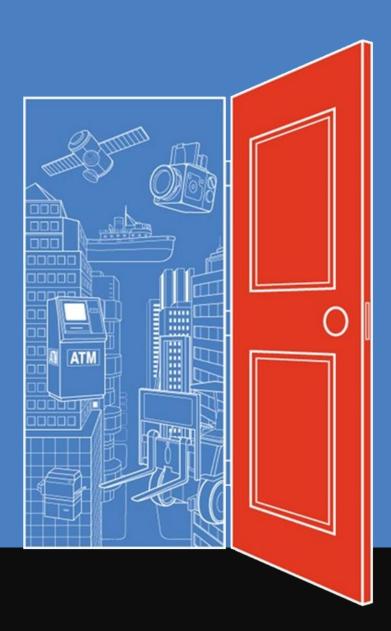

## **Table of Contents**

### 1. Login / Profile Update

- Forgot Password
- · Terms & Conditions
- Update User Profile

### 2. Request to Participate (RTP)

- Business@lert Email
- Post-Login RTP
- SESAMi Business Opportunities Page
- · Login Landing Page
- Invitation Email

### 3. RFQ/Tender Quotation Creation

- View & Create Quotation
- Header
- Detail
- Attachment
- Preview
- Check Status
- Edit Quotation

### 4. Supplier Clarification

- View
- Submit Clarification

### 5. Re-submission

- View
- Resubmit Quotation
- Check Status

### 6. PO Acknowledgement

- Email Notification
- View
- Acknowledge
- Print

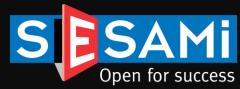

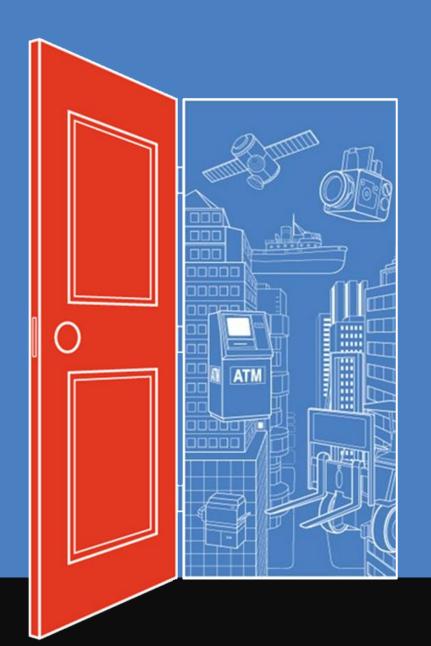

## Login Page

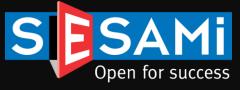

## Login Page

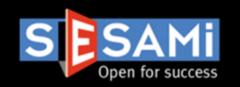

### Changi eProcure

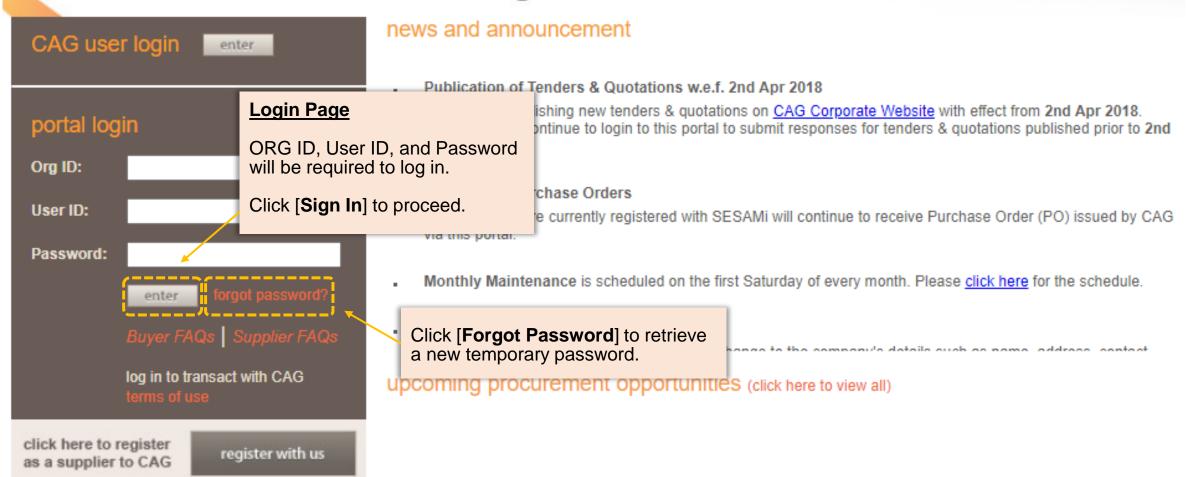

## Forgot Password

Self Reset

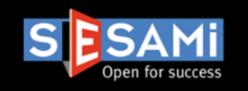

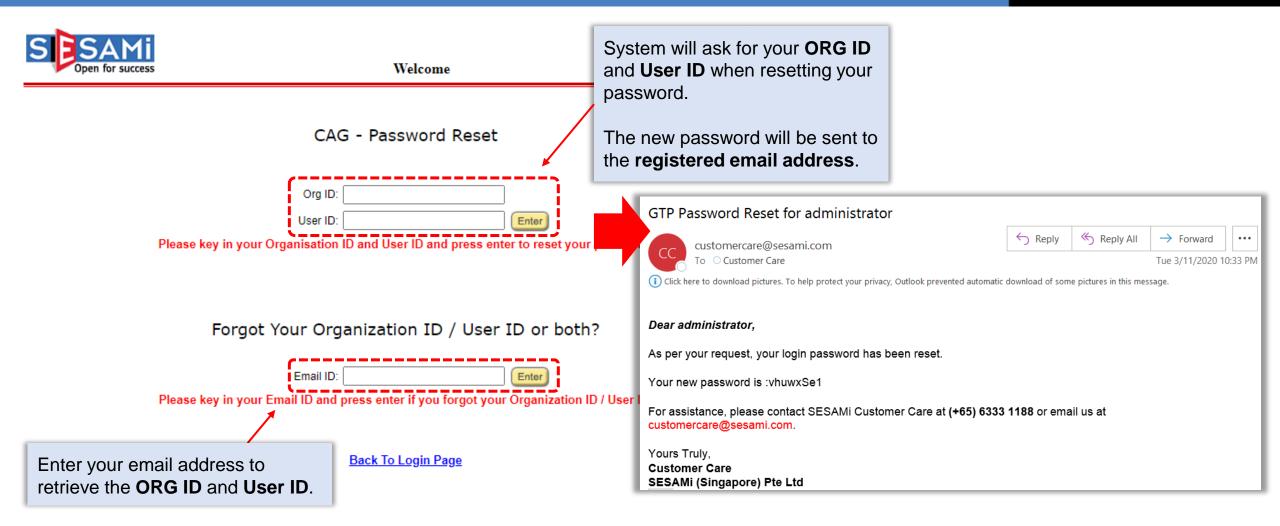

For technical assistance, please contact SESAMi at (65)-63331188 (Select Option 2) or email to <a href="mailto:customercare@sesami.com">customercare@sesami.com</a>.

## Terms and Conditions

### CAG T&C

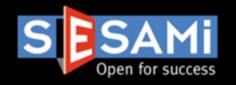

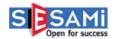

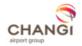

Terms and Conditions **must be accepted** before proceeding to next page.

TION

inditions, the following expressions shall have the meanings hereby assigned to them except where the context otherwise requires or unless expressly agreed otherwise:

- (1) "Authentication Method" means any or any combination of Login ID, password, and/or digital signature or other methods stipulated by CAG from time to time for access and/or use by the Supplier of the CAG Supplier Portal;
- (2) "CAG" means Changi Airport Group (Singapore) Pte. Ltd. (Registration Number 200910817N), a company incorporated in Singapore under the Companies Act (Cap. 50 of Singapore);
- (4) "CAG Supplier Portal" means the whole or part of the structured electronic system of CAG and hosted by the Supplier Portal Operator from time to time via the internet which facilitates the procurement of goods and/or services by CAG through electronic means, as upgraded or modified by CAG from time to time, and as notified by CAG by posting on the Website;

TERMS AND CONDITIONS FOR USE OF THE CAG SUPPLIER PORTAL

with effect from 09-July-2012 until further notice by CAG

- (5) "Contract" means a contract made or to be made between by the Parties through the CAG Supplier Portal for the provision of the Goods and/or Services for the period and upon terms and conditions agreed between the Parties, including these terms and conditions;
- (6) "Designated Point" means the website page designated by CAG and/or Supplier Portal Operator from time to time for the purpose of the Supplier accessing and viewing Messages transmitted by CAG or Supplier Portal Operator through the CAG Supplier Portal;
- (7) "Goods and/or Services" means the goods and/or services to be supplied by the Supplier to CAG under the Contract;
- (8) "Message" means the whole or part of data structured in accordance with the CAG Supplier Portal and the Website and transmitted electronically through the CAG Supplier Portal or via electronic mail between the Parties and/or generated by the CAG Supplier Portal;
- (9) "Parties" means both CAG and the Supplier and "Party" means either of them;
- (10) "Representative" means any person authorised or ostensibly or apparently authorised by the Supplier to access and use the CAG Supplier Portal. For the avoidance of doubt, any person who uses the Authentication Method shall be deemed to have been authorised by the Supplier;
- (11) "Supplier" means any person who has been permitted by CAG to have access and use the CAG Supplier Portal upon the terms and conditions of the Contract and shall, where the context so admits, include the Representative;
- (12) "Supplier Portal Operator" means the operator of the CAG Supplier Portal from time to time, as notified by CAG in writing; and
- (13) "Website" means the internet web site of the CAG Supplier Portal, as may be notified in writing by CAG or Supplier Portal Operator from time to time, maintained by CAG and/or the Supplier Portal Operator and shall include without limitation all its pages and all information, text, forms, items, images, links, sound and graphics displayed therein.

#### 1.2 Interpretation

For the purposes of these terms and conditions, except where the context otherwise requires or unless expressly agreed otherwise:

(1) the several documents forming the Contract shall be mutually explanatory of one another and such documents shall be read in the following order of precedence will document described in sub-paragraph (b) being the lowest in order of precedence -

Click on [I Accept] to proceed.

eing the highest in order of precedence and the

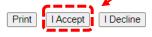

## **User Profile**

### Updating user information

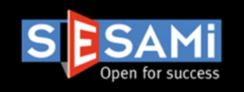

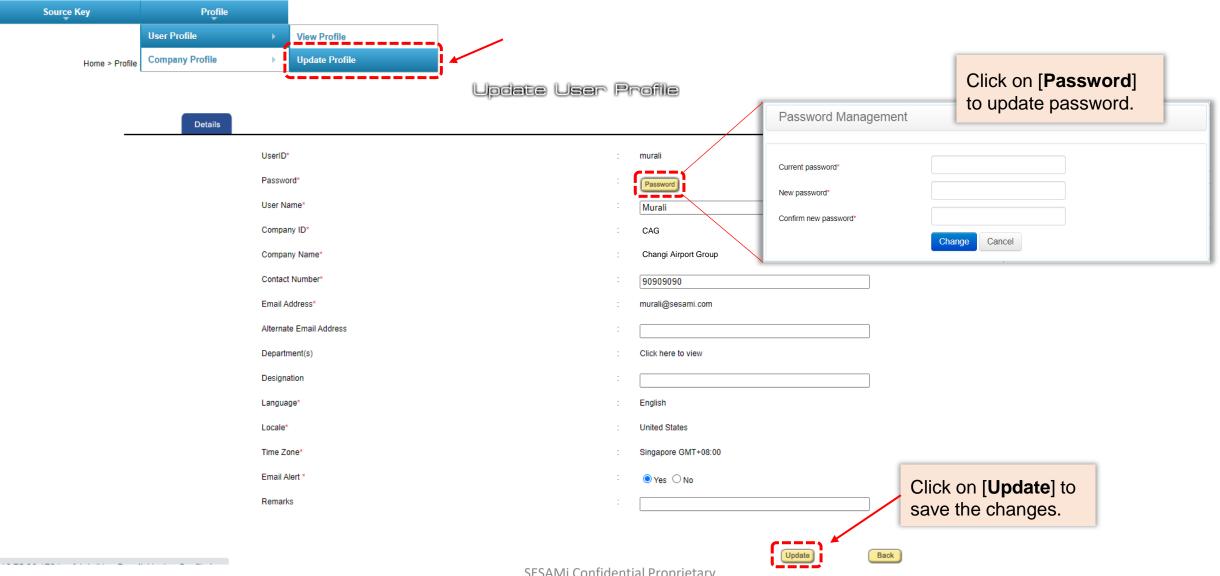

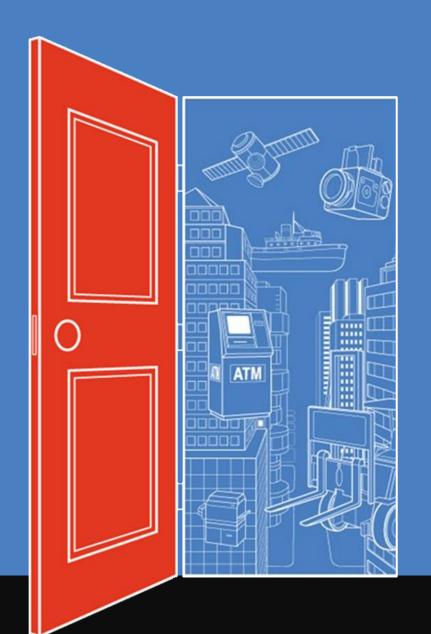

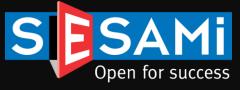

## Business@lert Email Notification

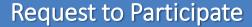

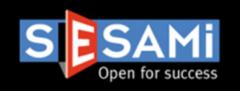

### SESAMi Business@lert For Matching Categories

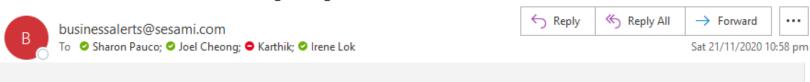

Dear SESAMi (Singapore) Pte Ltd,

Please be informed that the following RFx has been published under the category matching your business profile.

| Calling Entity                       | Reference No            | Category                  | Description                                                                                                    | Start<br>Date/Time      | Close<br>Date/Time      | Business<br>Opportunities |
|--------------------------------------|-------------------------|---------------------------|----------------------------------------------------------------------------------------------------|-------------------------|-------------------------|---------------------------|
| Tan Tock<br>Seng Hospital<br>Pte Ltd | TTSH-FY20-<br>NOV-01261 | Medical & Health Services | Visual Acuity chart projector                                                                                                    | 20-11-<br>2020<br>16:00 | 03-12-<br>2020<br>15:00 | click here to view        |
| Alexandra<br>Health Pte<br>Ltd       | KTPH-RFP-20-<br>030-VT  | Medical & Health Services | Supply & Delivery of Equipment & Reagent For Biochemistry, Immunology, Haematology, Molecular & Point Of Care (POCT) Tests in The Dept Of Laboratory Medicine For AdMC & AHPL. The contract shall be for 5 years with option to renew for 1 year + 1 year | 20-11-<br>2020<br>16:30 | 29-01-<br>2021<br>15:00 | click here to view        |
| Alexandra                            | AIH-ALEX-               | Business Services         | PROVISION OF MULTI-DISCIPLINARY                                                                                                    | 20-11-                  | 10-12-                  | click here to view        |

### #1 Business@lert Email Notification:

You will receive email notifications of publications that matches your product category.

The list will have a mixture of publications from different buying entities.

A link is provided for you to login and submit your RTP.

Take note that you will **need the respective buying hub's ORG ID** to submit RTP for other entities other than CAG.

To **update your product category**, you may make the changes under your [**Company Profile**] once you have logged in.

## Post-Login RTP

Request to Participate

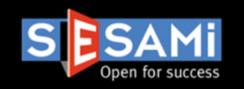

### **#2 Post-Login RTP:**

You may also submit your RTP **after** logging in.

On the dashboard, click [Business Opportunities] tab.

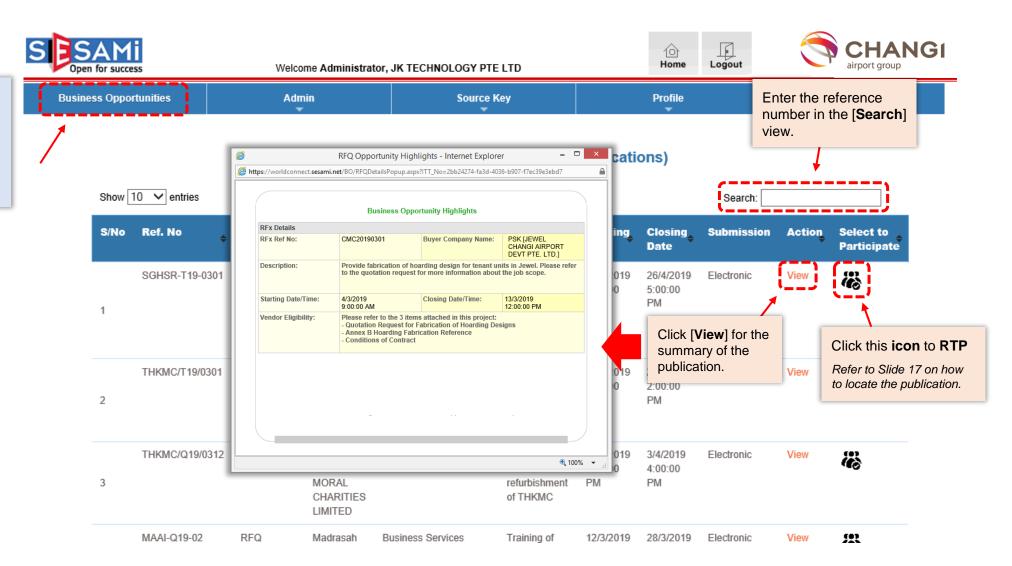

## SESAMi Business Opportunities Page

Request to Participate

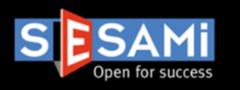

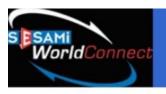

Search → Match → Connect → Transact

ANNOUNCEMENT - New SESAMi financing line: Receive funds instantly for unpaid invoices and purchase orders

Learn more

### **BUSINESS OPPORTUNITIES (Tender / RFx Publications)**

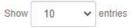

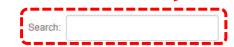

| S/No | Calling Entity                                    | Ref. No                  | Document<br>Type | Products/Services<br>Category       | Description                                                                                                    |            | Starting<br>Date          | Closing<br>Date          | Action |
|------|---------------------------------------------------|--------------------------|------------------|-------------------------------------|----------------------------------------------------------------------------------------------------|------------|---------------------------|--------------------------|--------|
| 1    | TEMASEK LIFE<br>SCIENCES<br>LABORATORY<br>LIMITED | ITQ-CP-2311-189-SE       | RFQ              | Computers/Information<br>Technology | Microsoft Office 365 A5 Plan<br>Renewal                                                                                                    | Electronic | 23/11/2020<br>4:30:00 PM  | 1/12/2020<br>4:30:00 PM  | View   |
| 2    | National University of Singapore                  | Q2020-001333             | ITQ              | Business Services                   | Consultancy Services - Hiring a<br>product design agency to bring<br>a lab prototype to a commercial<br>product ready for<br>manufacturing. | Electronic | 23/11/2020<br>3:10:00 PM  | 7/12/2020<br>4:00:00 PM  | View   |
| 3    | National University of Singapore                  | Q2020-001315             | ITQ              | Medical & Health<br>Services        | ONE (1) UNIT OF GEL<br>IMAGING SYSTEM FOR GEL<br>OR WESTERN BLOT<br>IMAGING                                                                 | Electronic | 23/11/2020<br>11:41:00 AM | 1/12/2020<br>4:00:00 PM  | View   |
| 4    | Singapore<br>Zoological Gardens                   | WRS-EDU-Q20-11-<br>00654 | RFQ              | Business Services                   | RFQ for Printing of Hornbill In<br>Our Neighbourhood Reader<br>Book & Big Book (2 types)                                                    | Electronic | 23/11/2020<br>11:00:00 AM | 26/11/2020<br>2:00:00 PM | View   |

### **#3 SESAMi Business Opportunities**

#### Page:

This page displays the on-going publications that are released publicly by all the buying entities.

Key in the publication reference in the [**Search**] field to filter the results.

#### Link:

https://worldconnect.sesami.net/BizOpp/rfqte nder#

## CAG Login Landing Page

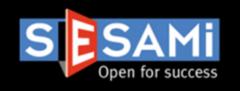

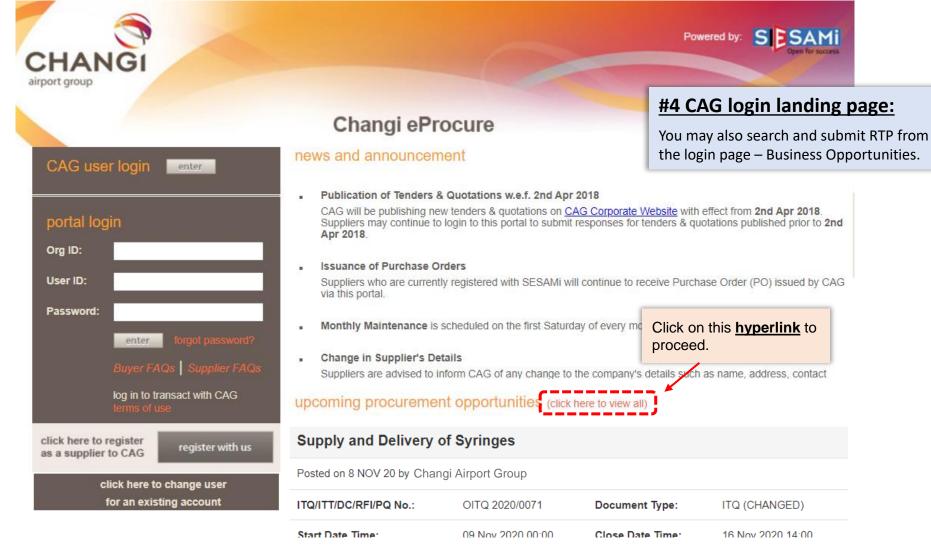

## View and Participate

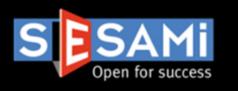

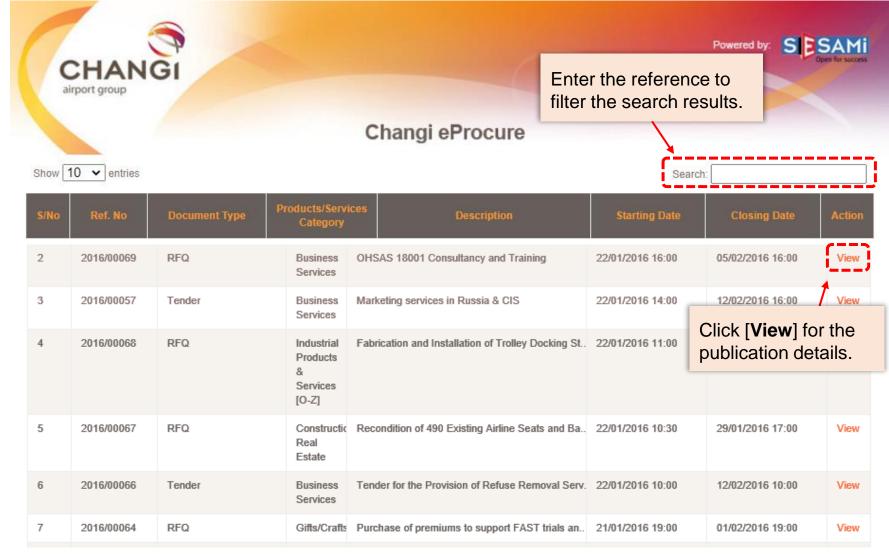

## Submit RTP

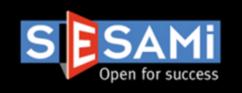

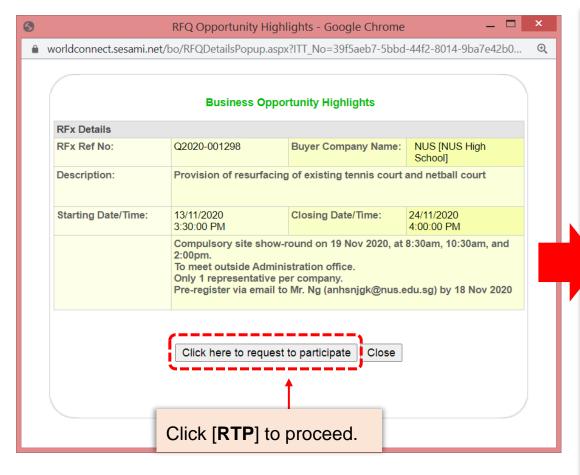

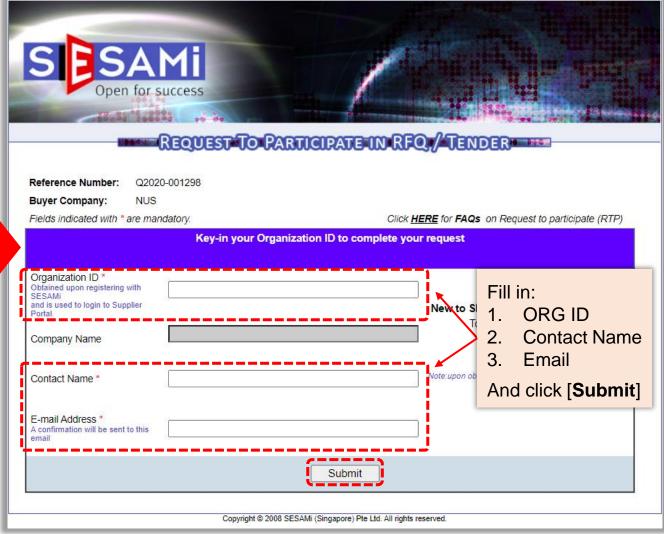

## Login and Retrieve

Request to Participate

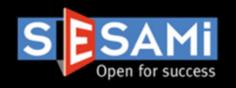

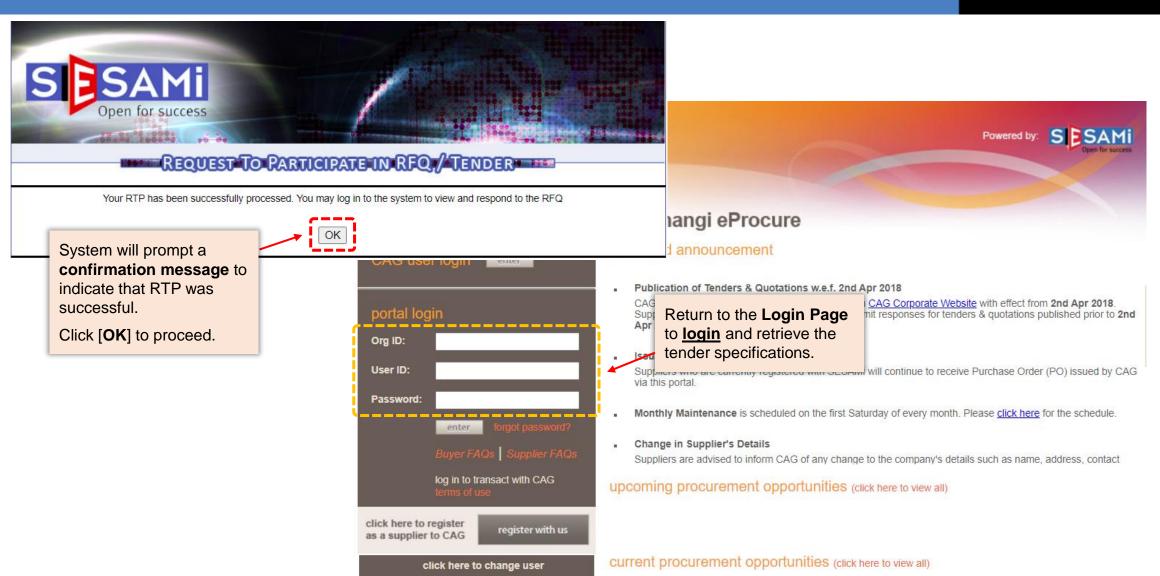

for an existing account

## Invitation Email Notification

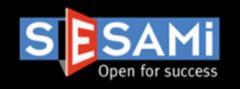

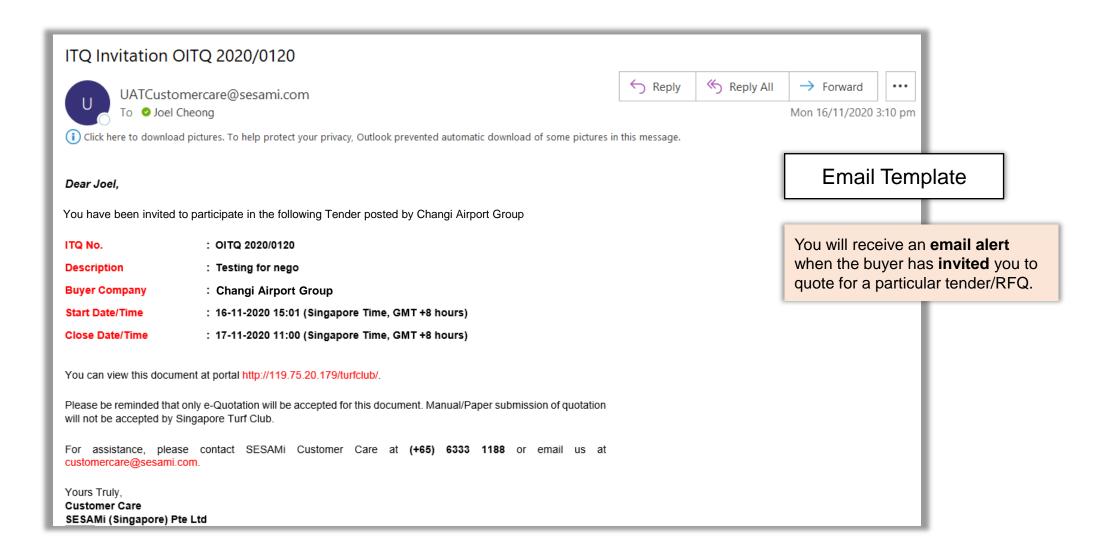

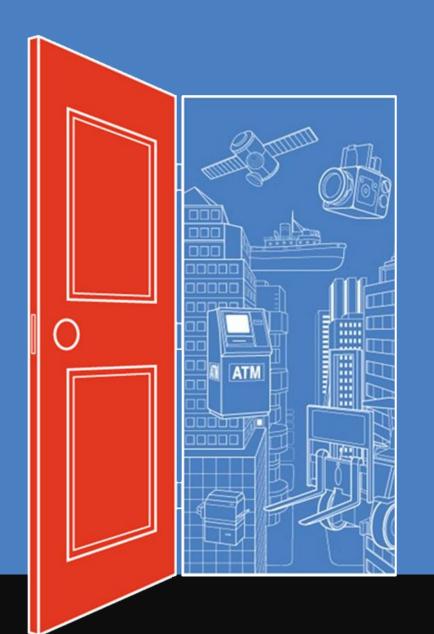

## RFQ/Tender Quotation Creation

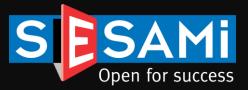

### View

### RFQ/Tender Quotation Creation

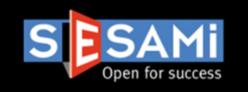

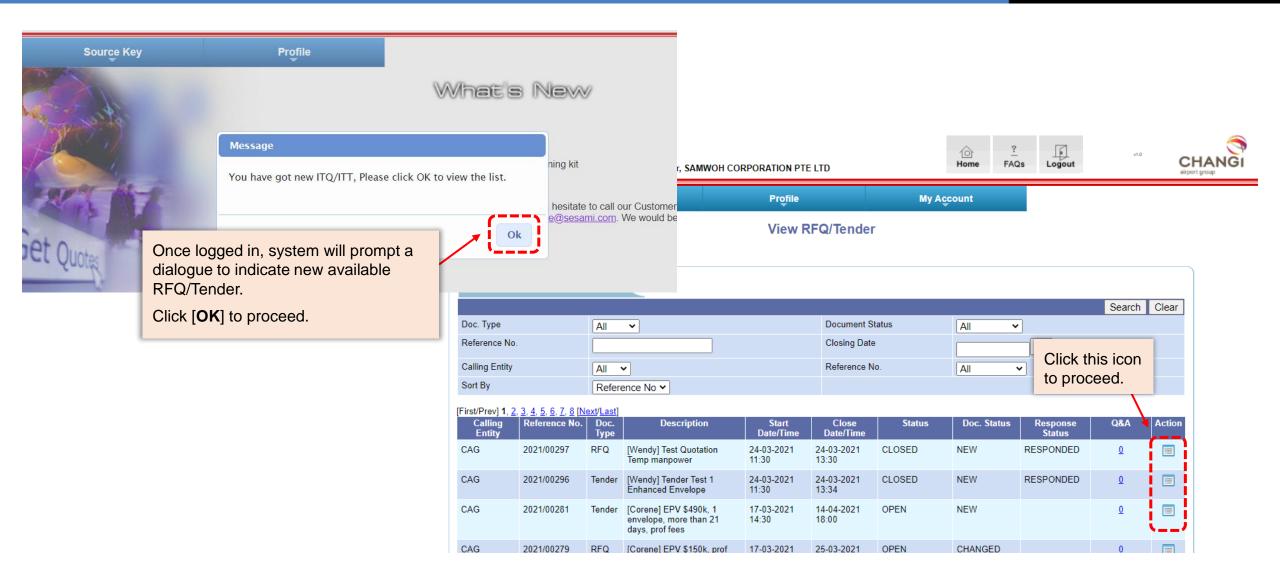

## View RFQ/Tender Details

### RFQ/Tender Quotation Creation

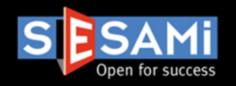

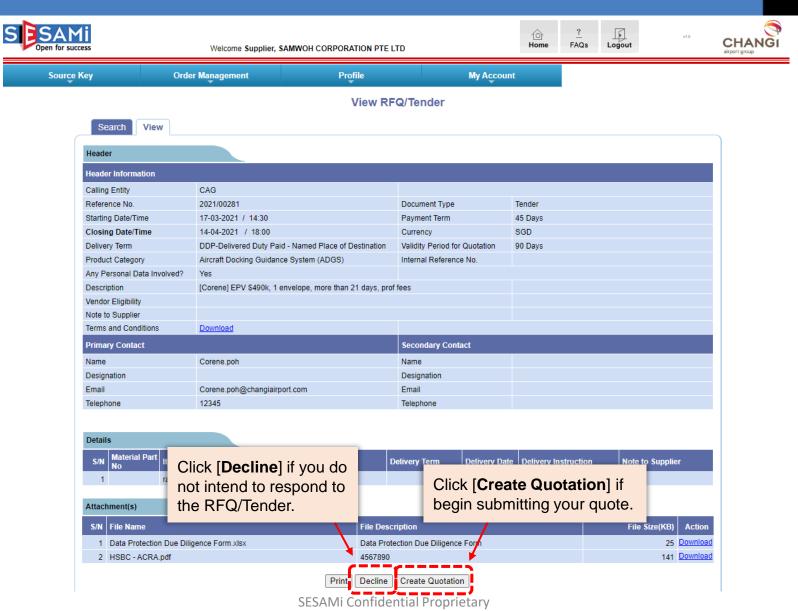

## Header

### RFQ/Tender Quotation Creation

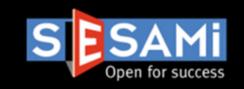

#### **Create eQuotation Response**

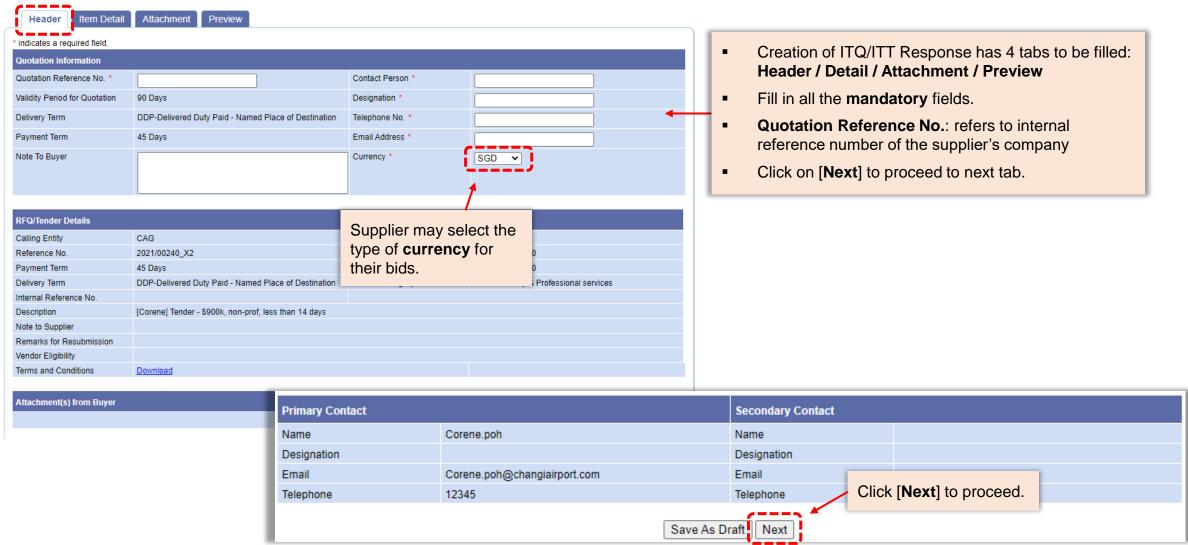

## Detail

### RFQ/Tender Quotation Creation

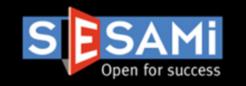

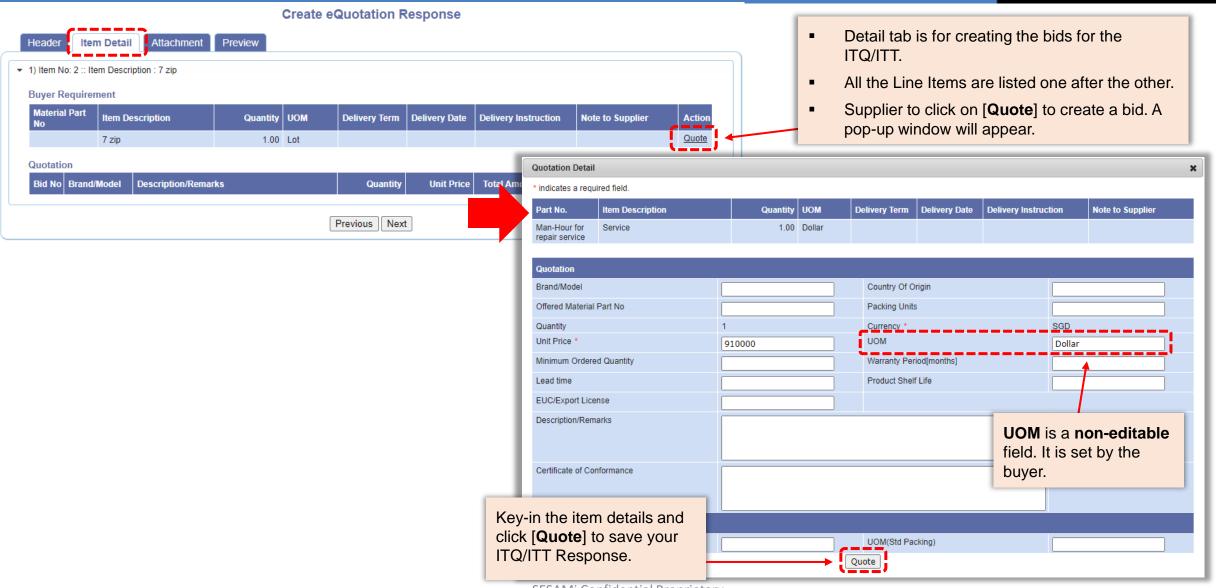

## Detail

### RFQ/Tender Quotation Creation

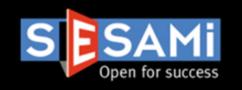

### **Create eQuotation Response**

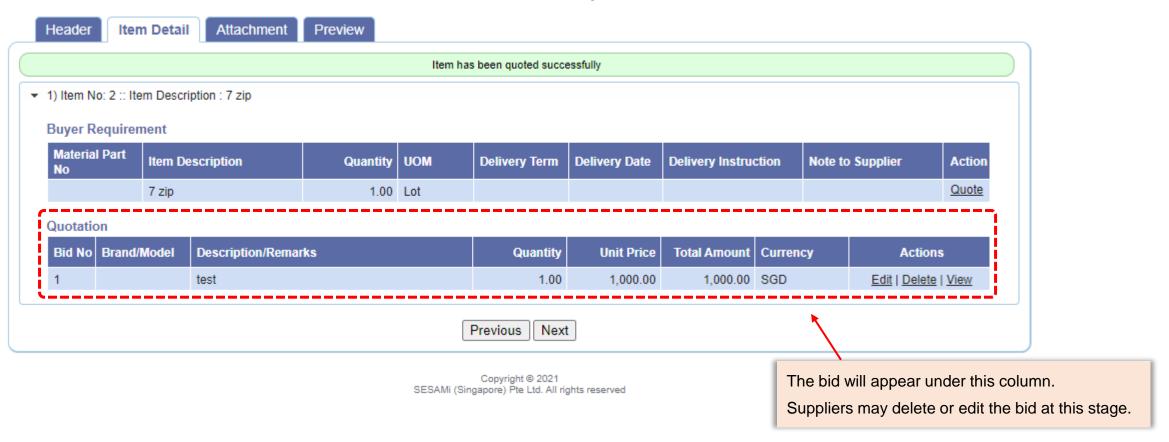

## Attachment

### RFQ/Tender Quotation Creation

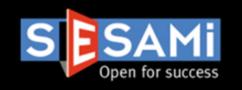

### **Create eQuotation Response**

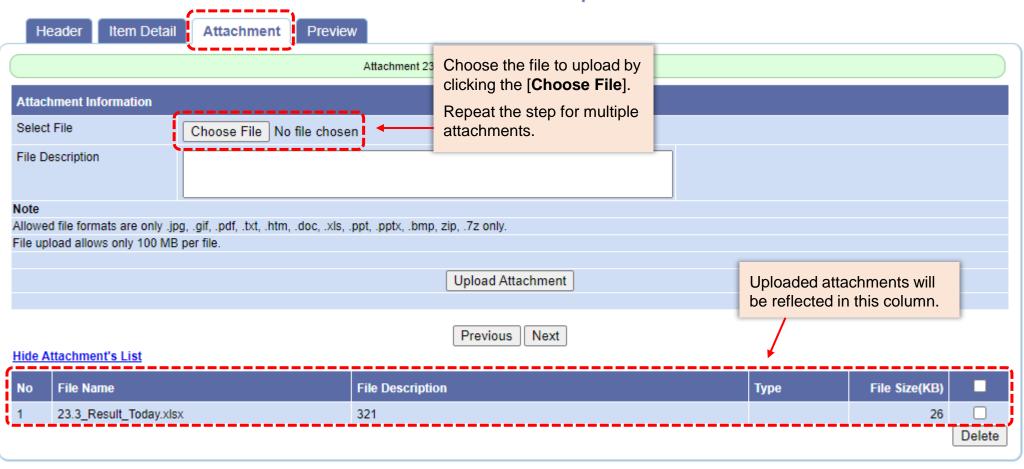

Copyright © 2021 SESAMi (Singapore) Pte Ltd. All rights reserved

## Data Protection Due Diligence Form

RFQ/Tender Quotation Creation

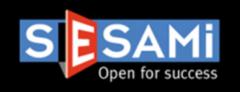

|             | Order Management                                                                                                    | Profile                                                           | My Account                       |                                                                                                    |
|-------------|----------------------------------------------------------------------------------------------------|-------------------------------------------------------------------|----------------------------------|----------------------------------------------------------------------------------------------------|
|             |                                                                                                    | Create e                                                          | Quotation Response               | е                                                                                                    |
| н           | eader Item Detail Attachment                                                                                                    | Data Protection Due Dil                                           | igence Form Preview              | <b>+</b>                                                                                                    |
|             | eauei item Detaii Attacriment                                                                                                    | Data Protection Due Dif                                           | Igence Form Freview              |                                                                                                    |
| DATA        | PROTECTION DUE DILIGENCE                                                                                                    |                                                                   |                                  |                                                                                                    |
| As a data t | hat your entity will have access to or provide                                                                                       | o us. Please respond to the que<br>relevant excerpts and evidence | stions below by selecting Yes, N | ("CAG") has certain responsibilities in connection with the persona<br>to or N/A, and add explanations and details as requested. Where a<br>cess. You may attach any additional documents upfront that you th |
| Pleas       | e do not include any personal data when com                                                                                          | pleting this form.                                                |                                  |                                                                                                    |
| S.No        | Question                                                                                                    | 1                                                                 | Response                         | Remarks                                                                                                    |
| 1           | Your website privacy / data protection p                                                                                             | olicy / notice.                                                   |                                  | If 'No' or 'NA', Please Explain.                                                                                                    |
| 1a          | Does your website privacy / data protection completely reflect the ways in which you co personal data? *                             |                                                                   | Yes 🗸                            |                                                                                                    |
| 2           | Your data protection officer (DPO)                                                                                                   |                                                                   |                                  | If 'Yes', Please provide their name(s), job title and business contract details.  If 'No', or 'N/A', Please Explain:                                                                                          |
| 2a          | Have you appointed a data protection office                                                                                          | r (DPO)? *                                                        | No 🗸                             |                                                                                                    |
| 2b          | Name(s) *                                                                                                    |                                                                   |                                  |                                                                                                    |
| 2c          | Job Title(s) *                                                                                                    |                                                                   |                                  |                                                                                                    |
| 2d          | Business Contact Number *                                                                                                    |                                                                   |                                  |                                                                                                    |
| 2e          | Business Email Address *                                                                                                    |                                                                   |                                  |                                                                                                    |
| 3           | Data Protection Management Programm                                                                                                  | e (DPMP)                                                          |                                  | If 'No' or 'N/A', Please Explain:                                                                                                    |
| 3a          | Have you developed and implemented a Di<br>Programme (DPMP) that identifies (a) the r<br>personal data provided to you by your custo | sks when you are processing                                       | No 🗸                             |                                                                                                    |
| 13          |                                                                                                    | ble. I warrant that I will inform Ca                              |                                  | e and that nothing has been omitted that would or might render ther<br><u>alairport.com</u> should there be material changes to my responses pri                                                              |
|             |                                                                                                    | C                                                                 | Save Data Pretection: Conf       |                                                                                                    |

If this tab appears, Supplier can view, edit, and must submit the DP DD form on Sesami platform as part of its response to the event.

This tab appears for this event if the vendor is expected to handle CAG personal data, provide personal data to CAG or exchange personal data with CAG

## Data Protection Due Diligence Form

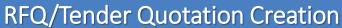

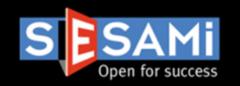

A reminder email on completion of the Data Protection Due Diligence Form will be sent to suppliers invited to RFQ/tender. Example of email below. Important Note: You will not be able to submit your RFQ/Tender proposal if the Data Protection Due Diligence Form is incomplete.

From: UATCustomercare@sesami.com <UATCustomercare@sesami.com>

Sent: Monday, 5 July 2021 6:30 PM

To:

Subject: Data Protection Reminder 2021/00451

Dear PTE LTD,

This is a gentle reminder for you to complete the Data Protection Due Diligence Form if you intend to participate in the following RFQ/Tender by Changi Airport Group (Singapore) Pte Ltd.

Reference No. : 2021/00451

Description : PD Yes Tender

Open Date/Time : 01-07-2021 17:30:00 (Singapore Time, GMT + 8 hours)

Close Date/Time : 08-07-2021 17:30:00 (Singapore Time, GMT + 8 hours)

Link : http://52.163.187.112/caq/

**Important Note:** You will <u>not</u> be able to submit your RFQ/Tender proposal if the Data Protection Due Diligence Form is incomplete.

To ensure a hassle-free submission, we recommend completing the form ahead of the closing deadline.

For enquiries or clarifications concerning the above, please contact the personnel stated in the RFQ/Tender document, accessible through the link above.

Thank you.

## Preview

### RFQ/Tender Quotation Creation

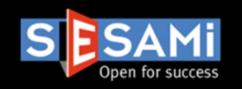

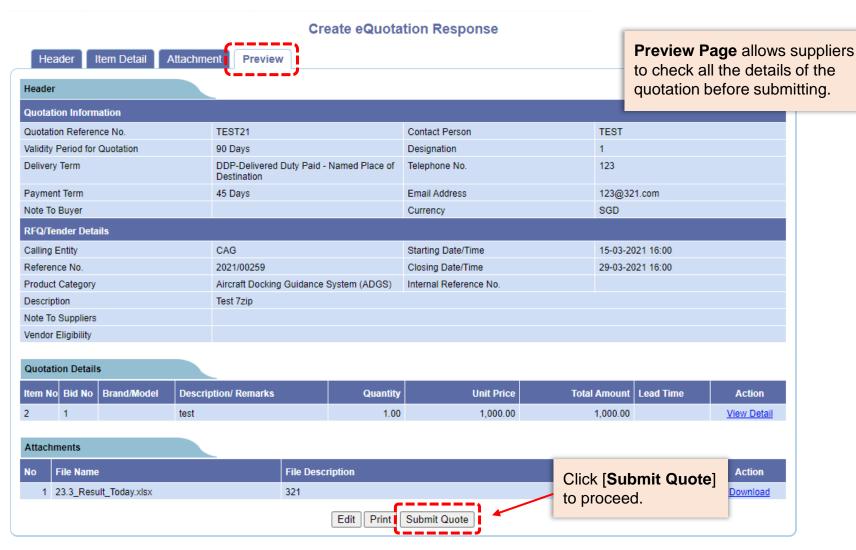

Copyright © 2021 SESAMi (Singapore) Pte Ltd. All rights reserved

## Confirmation

### RFQ/Tender Quotation Creation

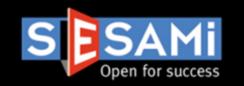

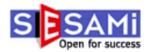

Welcome User 1, SESAMi PTE LTD

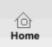

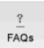

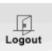

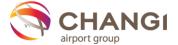

Source Key

Profile

**Quotation submitted successfully** 

System will prompt a **confirmation message** to indicate that the quotation has been submitted successfully.

### Status

### RFQ/Tender Quotation Creation

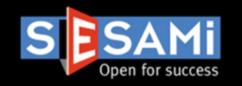

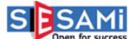

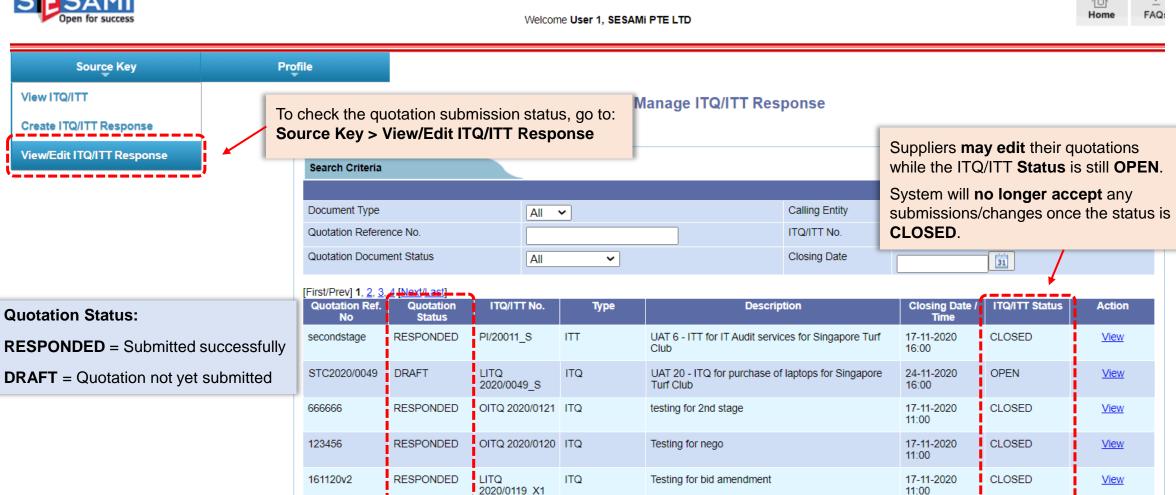

## **Edit Quotation**

RFQ/Tender Quotation Creation

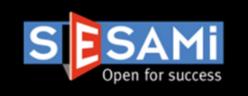

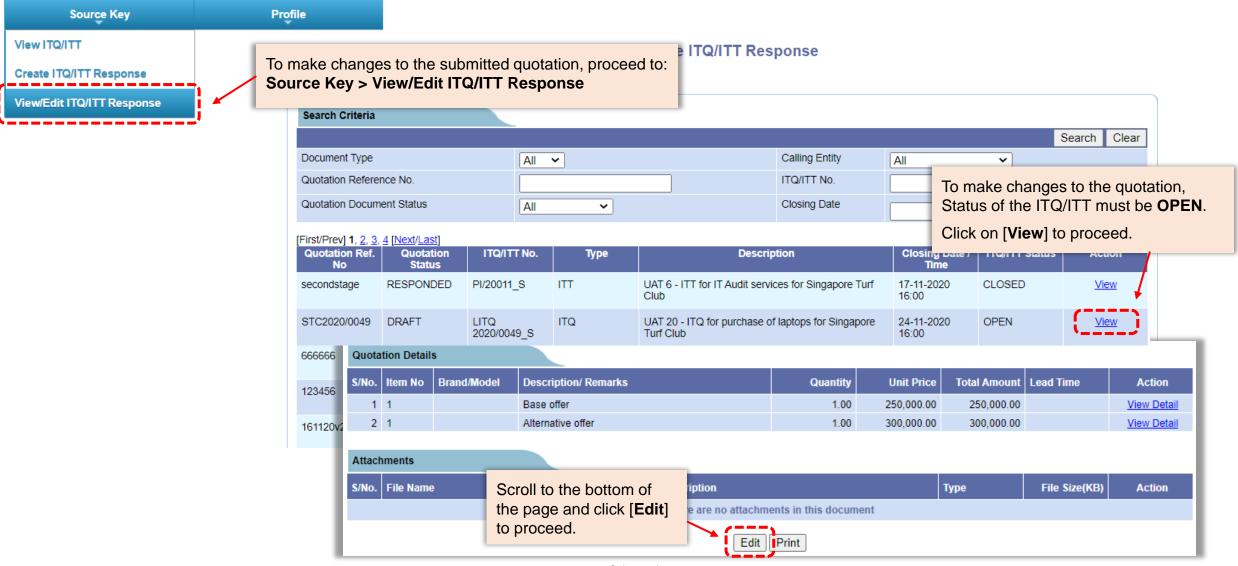

## **Edit Quotation**

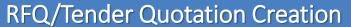

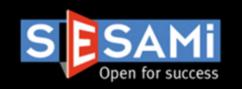

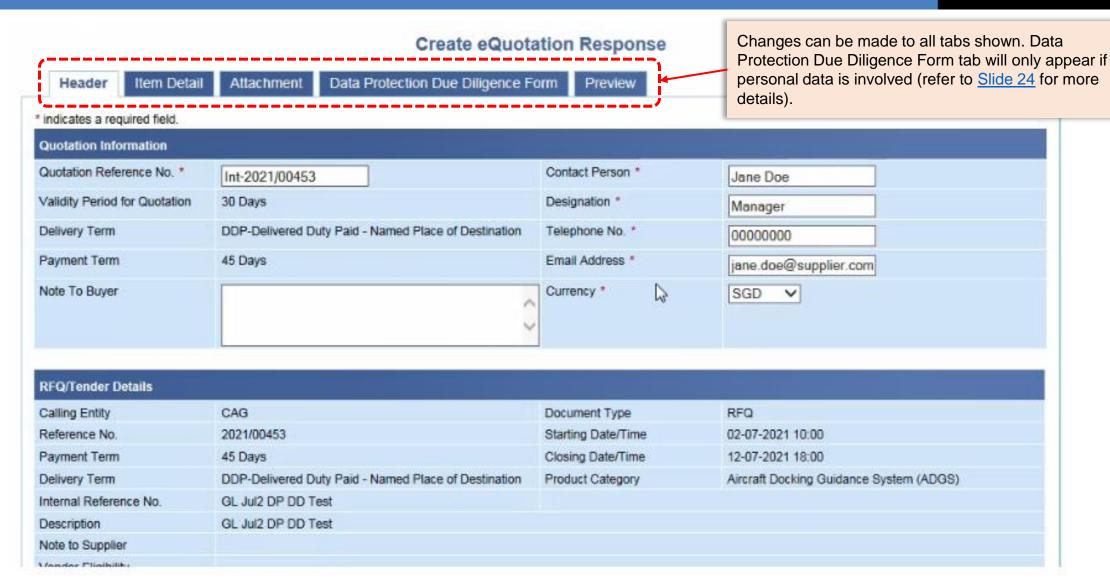

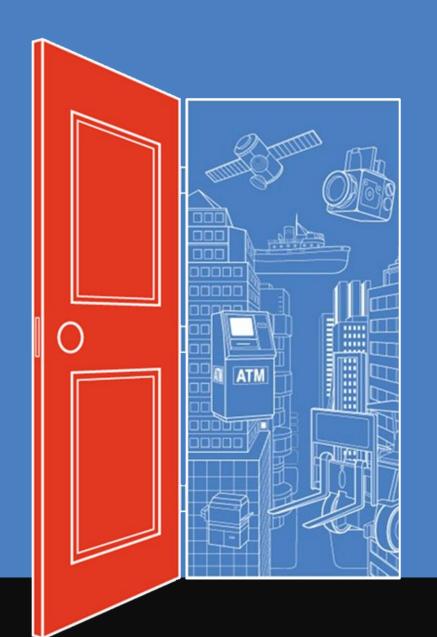

## **Supplier Clarification**

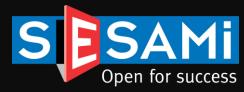

## Clarification

### **Supplier Clarification**

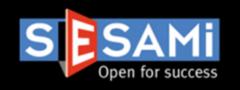

Please refer to the Specification Document for instructions on how to submit clarifications, as this feature may not be applicable for certain tenders

### View RFQ/Tender

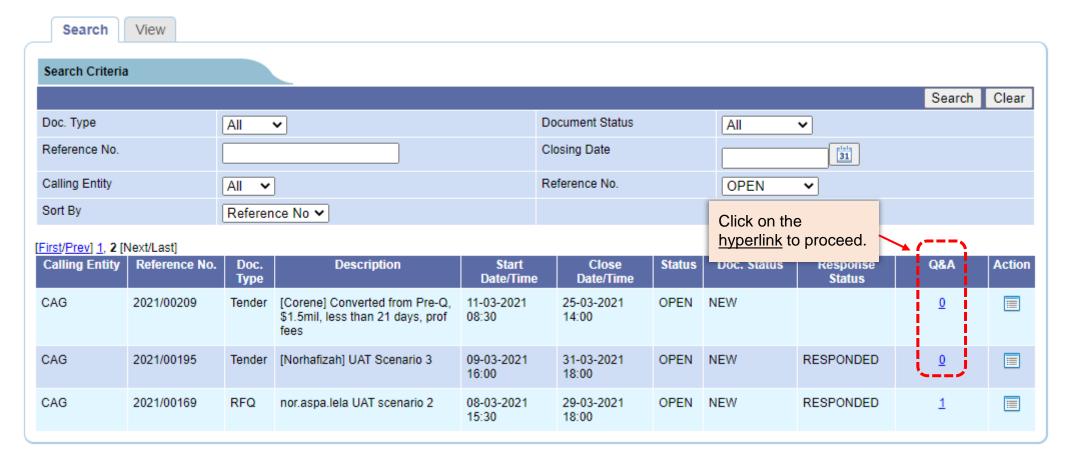

## View/Submit Clarification

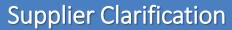

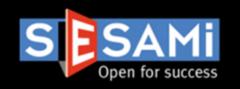

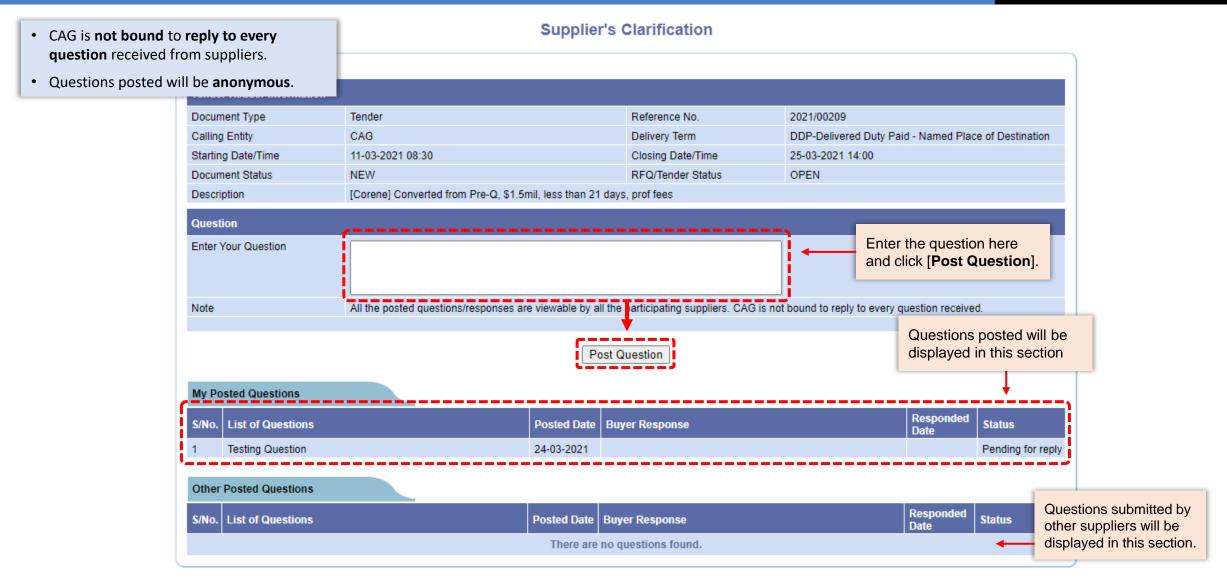

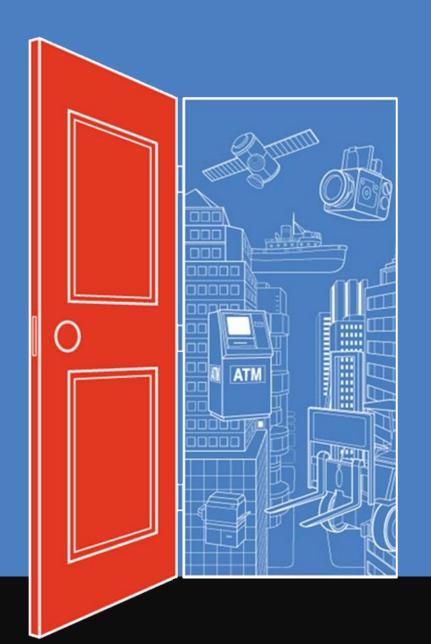

## Re-submission

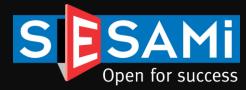

## **Email Notification**

### Re-submission

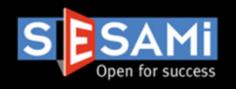

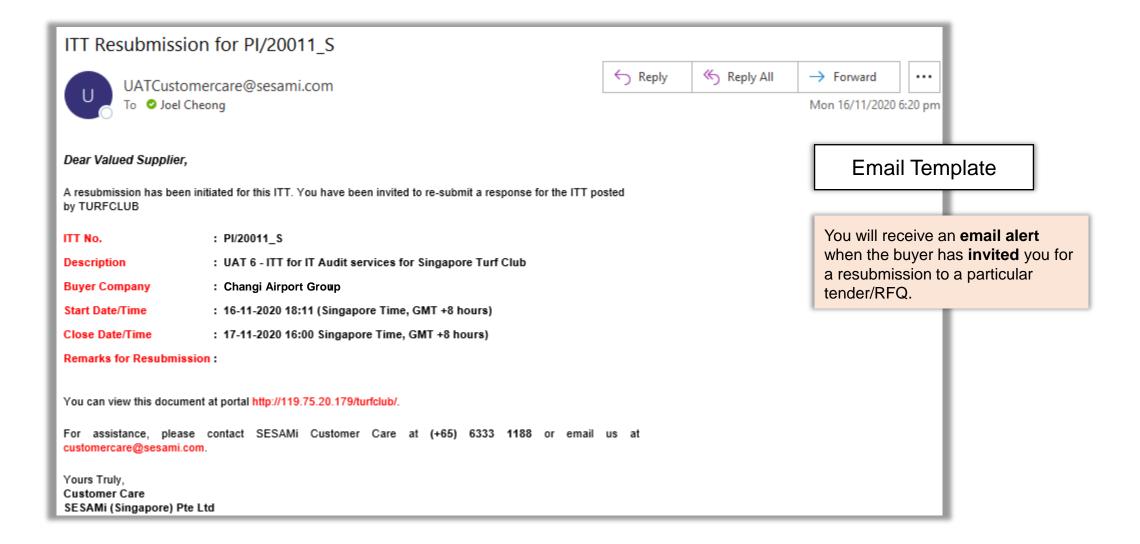

## **View**Re-submission

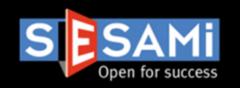

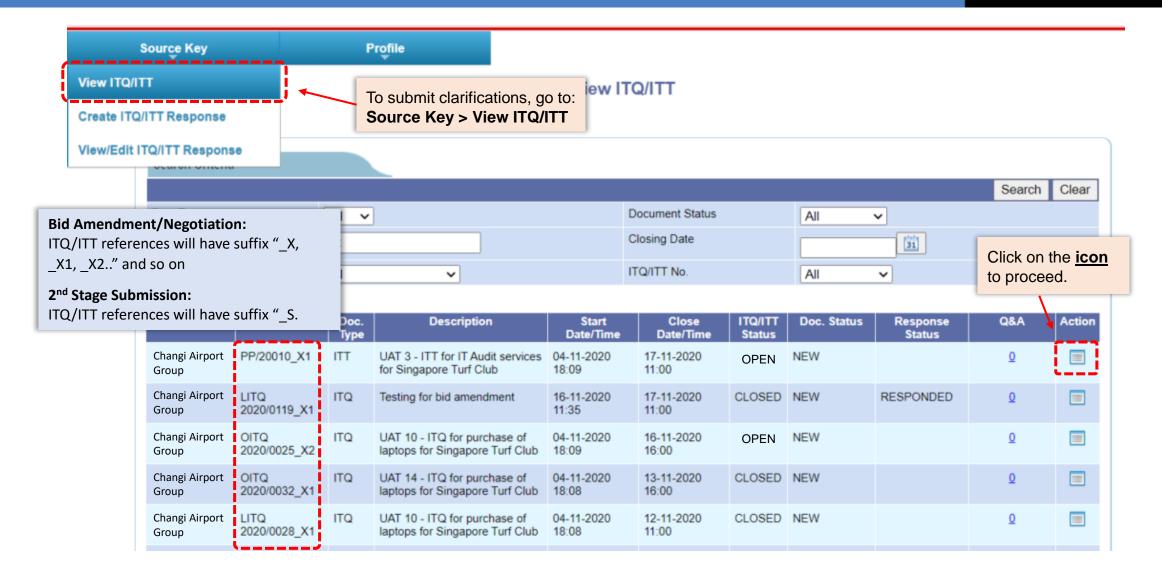

### Creation

### Re-submission

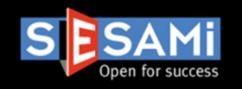

#### View ITQ/ITT

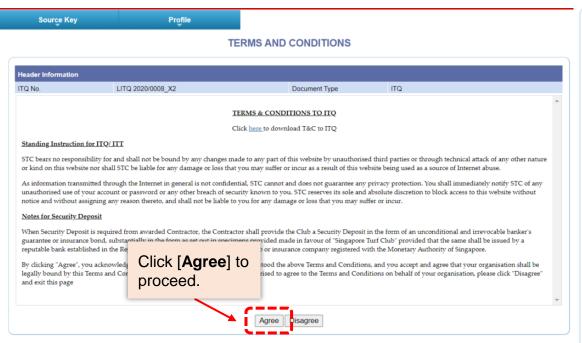

T&C agreement is **mandatory**.

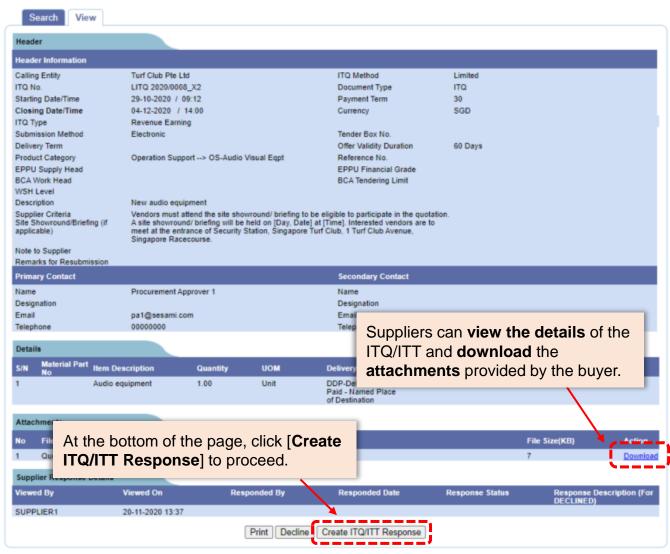

## Confirmation

### Re-submission

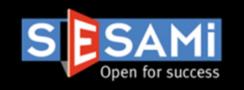

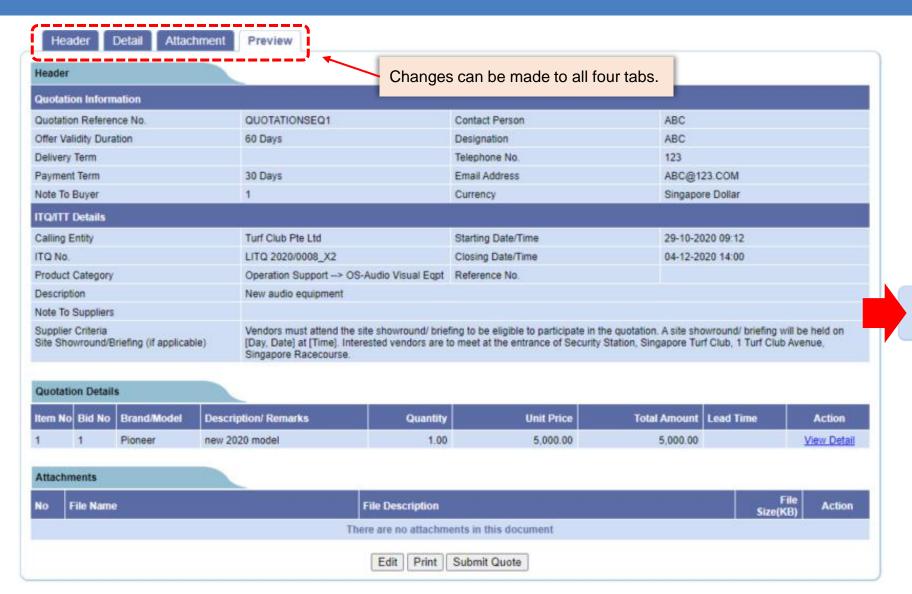

Quotation submitted successfully

System will prompt a **confirmation message** to indicate that the resubmission has been submitted successfully.

### Status

### Re-submission

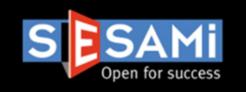

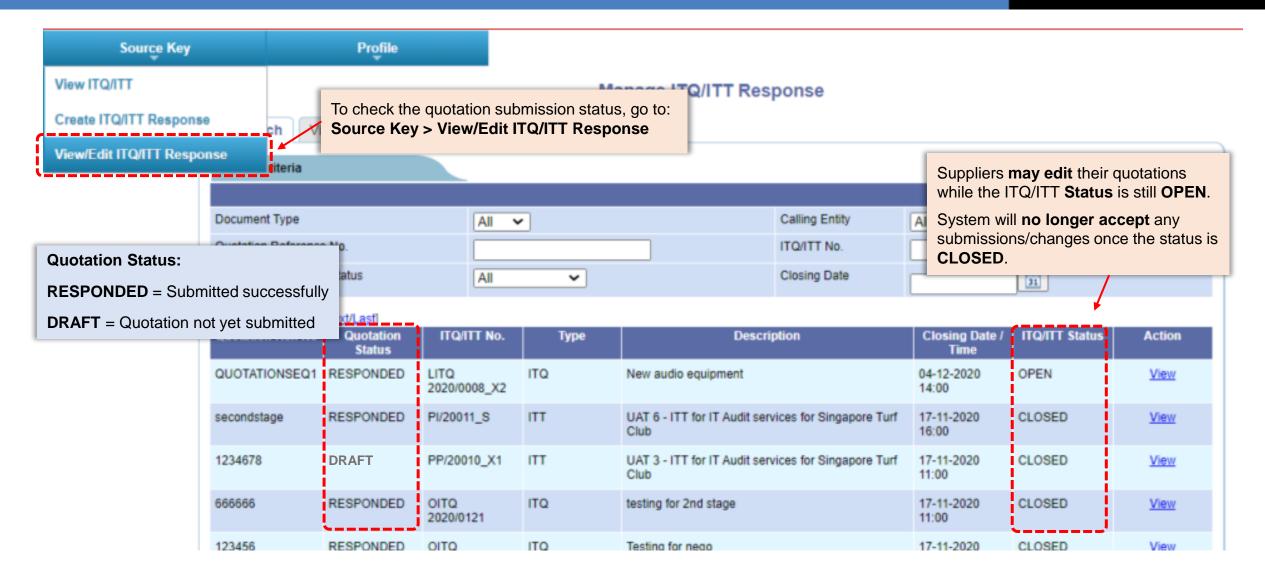

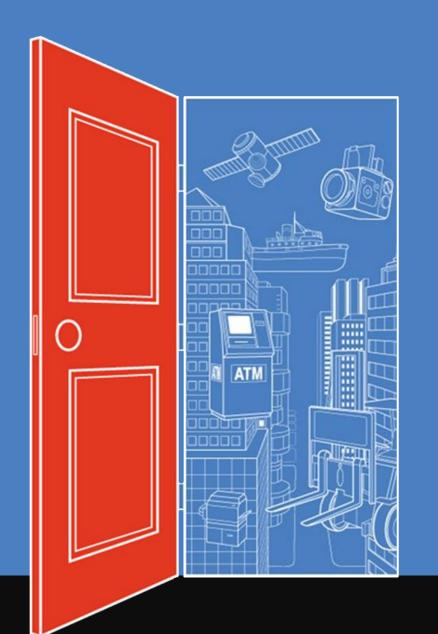

## PO Acknowledgement

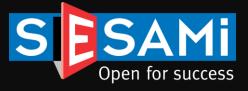

## **Email Notification**

### PO Acknowledgement

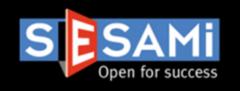

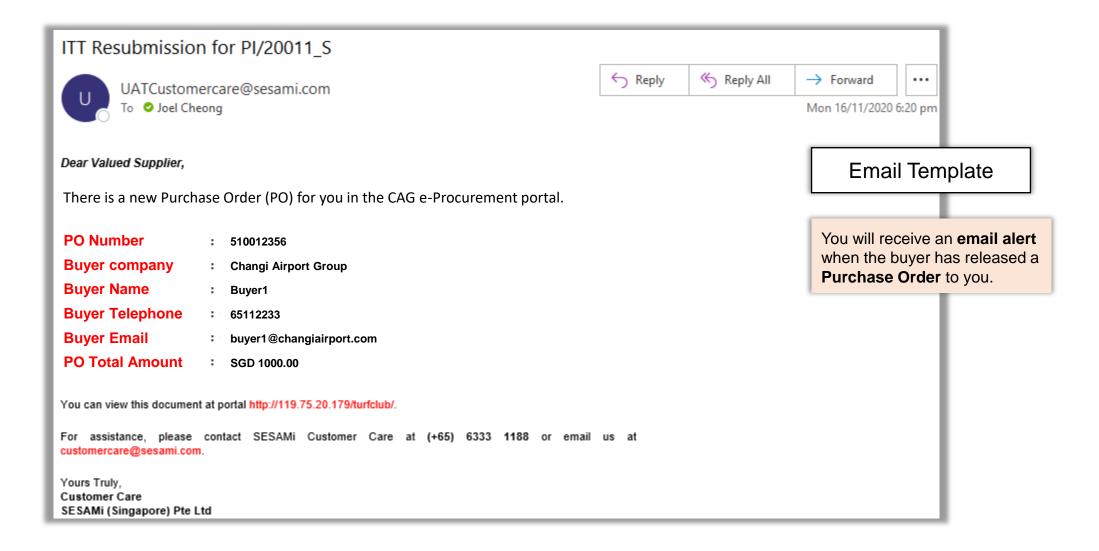

## View

### PO Acknowledgement

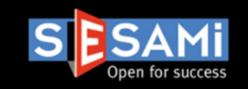

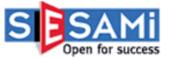

Welcome Customer Care Team, Changi Airport Group Supplier
1

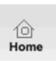

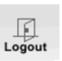

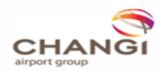

Admin

Source Key

Order Management

Purchase Order
View Purchase Order

Order Management > Purchase Orders

To locate the PO, go to:
Order Management > View Purchase Order

### Purchase Order

Processing Status Number

<u>New</u> : 6

Acknowledged/Rejected : 8

#### New:

Order(s) which have not been acknowledged

### Acknowledged/Rejected:

Order(s) which had been acknowledged/rejected.

## List

### PO Acknowledgement

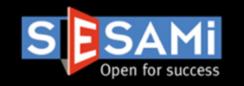

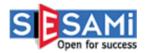

Welcome Customer Care Team, Changi Airport Group Supplier 1

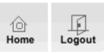

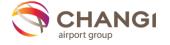

dmin Source Key Order Management Profile

Order Management> Purchase Orders> PO Listing

#### Purchase Order

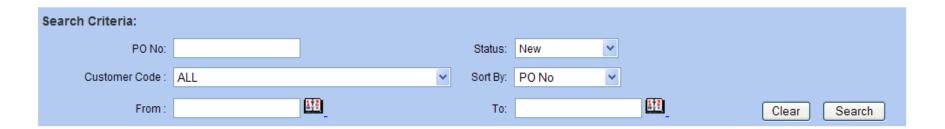

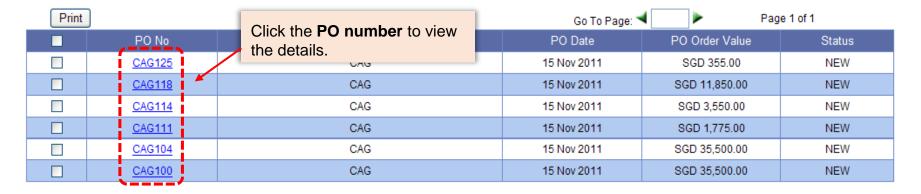

## Acknowledge

### PO Acknowledgement

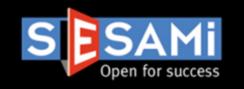

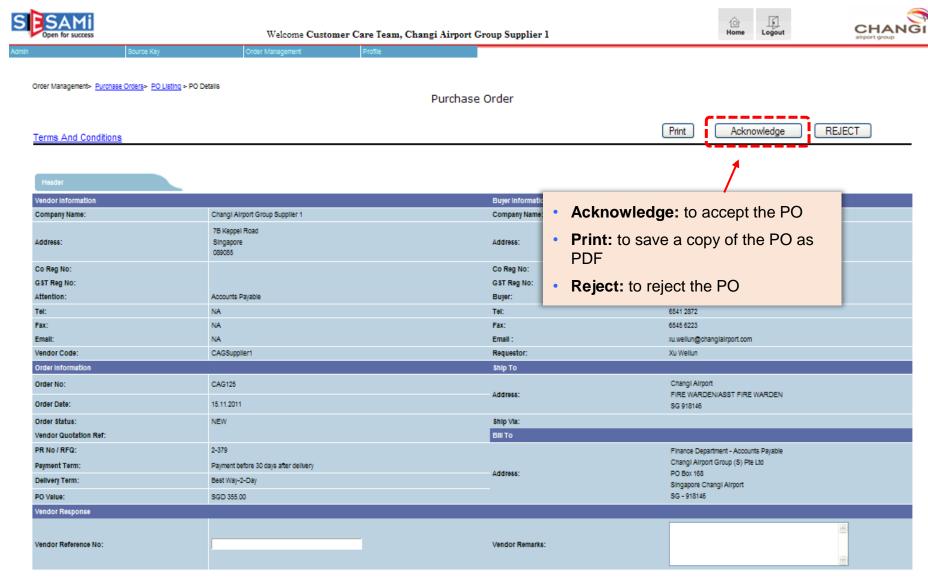

## Print

### PO Acknowledgement

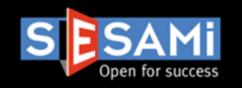

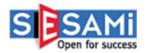

Welcome Customer Care Team, Changi Airport Group Supplier 1

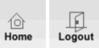

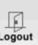

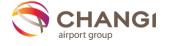

Order Management Profile

Order Management> Purchase Orders> PO Listing

#### Purchase Order

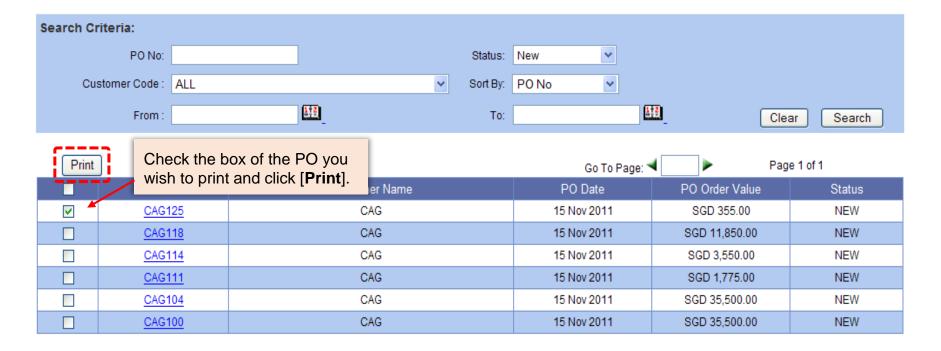

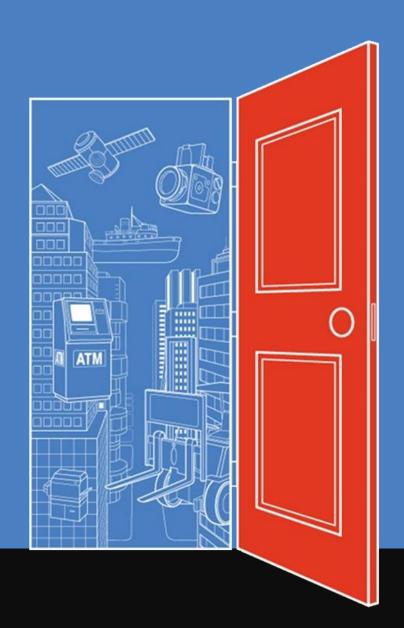

## Thank You

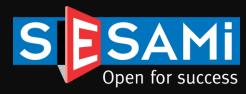